# Shiny Interface to the RobStatTM Package

Gregory Brownson

March 2, 2020

# 1 Introduction

This document describes a user interface (Shiny UI) to the RobStatTM R package companion to the *Robust Statistics: Theory and Methods* book (Maronna et al. 2019 second edition). The Shiny UI supports use of functionality in RobStatTM without needing to set many R function arguments or understanding the complexities of the underlying functions. The simplicity of the Shiny UI will allow students and practitioners who are new to robust statistical methods to easily use them and compare robust results with classical methods. With the Shiny UI, you will be able to load a data set either from an existing R package or a local .csv file and then run the data through different methods of analysis. Currently, the Shiny UI provides an interface to robust location and scale, robust linear regression, robust covariance estimation, and robust principal component analysis.

## Package Dependencies

The Shiny UI depends on the following packages:

- DT
- fit.models
- ggplot2
- grid
- gridExtra
- gtools
- shiny
- shinyjs
- xts

With the above packages all installed, start the Shiny UI interface with the single line of code:

### ShinyUI()

This opens the Shiny user interface, enabling you to import data, and use functions in RobStatTM to fit models and analyze results.

<span id="page-2-0"></span>Figure [1](#page-2-0) displays the initial form of the Shiny user interface window. The dialog in this window is where you would select or upload a data set, and then navigate to one of the model tabs for further analysis. The subsequent sections contain detailed instructions for the functionality of each component of the Shiny UI.

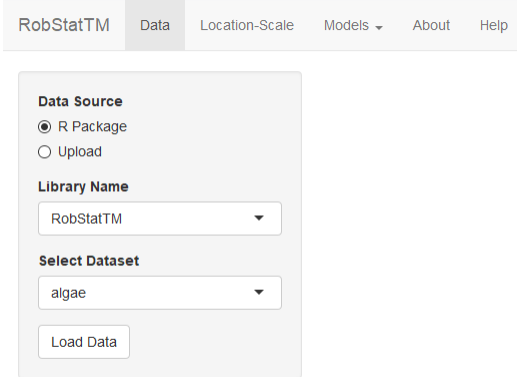

Figure 1: Initial screen after starting the Shiny UI

# 2 Loading Data

You may load the data into the Shiny UI from an existing R package, or upload a csv file, by selecting from an "R Package", or "Upload" as shown in Figure [2.](#page-2-1) Once you select a package from the list under Library Name, the Select Dataset input will be populated by the names of existing of datasets in that package. After selecting a dataset, you should click on the Load Data button to load the data into the application for further analysis, and the data will be displayed in a table on the right. Select the data set mineral in the dropdown Select Dataset and click on Load Data. Then you will get the data display result shown in Figure [2.](#page-2-1)

<span id="page-2-1"></span>

| Data Source                       | Show $10 \rightarrow$ entries | Search:                                                                               |                        |  |  |  |  |  |  |  |
|-----------------------------------|-------------------------------|---------------------------------------------------------------------------------------|------------------------|--|--|--|--|--|--|--|
| ● R Package<br>O Upload           |                               | copper $\doteqdot$                                                                    | $zinc \triangleq$      |  |  |  |  |  |  |  |
| <b>Library Name</b>               | 1                             | 102                                                                                   | $\overline{4}$         |  |  |  |  |  |  |  |
| RobStatTM<br>$\blacktriangledown$ | $\overline{2}$                | 96                                                                                    | 56                     |  |  |  |  |  |  |  |
| <b>Select Dataset</b>             | 3                             | 265                                                                                   | $\overline{2}$         |  |  |  |  |  |  |  |
| mineral<br>$\blacktriangledown$   | $\overline{4}$                | 185                                                                                   | 8                      |  |  |  |  |  |  |  |
| <b>Load Data</b>                  | 5                             | 229                                                                                   | 26                     |  |  |  |  |  |  |  |
|                                   | 6                             | 20                                                                                    | 1                      |  |  |  |  |  |  |  |
|                                   | $\overline{7}$                | 49                                                                                    | $\overline{9}$         |  |  |  |  |  |  |  |
|                                   | 8                             | 28                                                                                    | 9                      |  |  |  |  |  |  |  |
|                                   | $\overline{9}$                | 128                                                                                   | 28                     |  |  |  |  |  |  |  |
|                                   | 10 <sup>10</sup>              | 83                                                                                    | 16                     |  |  |  |  |  |  |  |
|                                   | Showing 1 to 10 of 53 entries | $\overline{3}$<br>$\overline{2}$<br>$\overline{5}$<br>$\overline{4}$<br>Previous<br>1 | $6\phantom{1}$<br>Next |  |  |  |  |  |  |  |

Figure 2: Interface to load a data set from an existing R package

Figure [3](#page-3-0) shows the options for uploading a csv file for analysis with RobStatTM. Since some csv files do not have the

default format (comma-delimited values, double quote escape character), advanced options are available to specify the separator or escape character. If the data is a time series, then you must check the corresponding box as shown in the example. The first column of data must contain the date or time indices to be read as a time series. For this tutorial, we use the data set **hfunds.ts.csv** which contains returns for five hedge funds, and upload it as a time series (Instructions to find this dataset are provided below). The window in the right-hand panel displays the data in a table like format, where you may view the returns for each date. Each column corresponds to one of the five different types of hedge funds: emerging markets (EM), Private Equity (PE), U.S. High Yield (USHY), Alternative Investments (AI), and Bond (BND). To find the hfunds dataset, first you need to type find.package('RobStatTM') in the command line to get the path to the RobStatTM package. From that location, the file is located in *etc* subdirectory. For data sets with a large number of variables, you can view the data in full screen mode.

<span id="page-3-0"></span>

| Data Source                             | Show 10<br>$\overline{\phantom{a}}$ entries |                 |                                | Search:                  |              |                         |
|-----------------------------------------|---------------------------------------------|-----------------|--------------------------------|--------------------------|--------------|-------------------------|
| $\bigcirc$ R Package<br><b>◎</b> Upload |                                             | EM $\triangleq$ | $PE \triangleq$                | USHY <sup>+</sup>        | $AI =$       | <b>BND</b> $\triangleq$ |
| <b>Choose CSV File</b>                  | 1989-11-30                                  | 0.026           | 0.013                          | $-0.003$                 | $-0.019$     | $-0.013$                |
| hfunds4.ts.csv<br>Browse                | 1989-12-31                                  | 0.058           | 0.008                          | $-0.014$                 | $-0.045$     | 0.007                   |
| <b>Upload complete</b>                  | 1990-01-31                                  | $-0.022$        | $-0.079$                       | $-0.034$                 | $-0.005$     | $-0.014$                |
| $\triangledown$ Header                  | 1990-02-28                                  | $-0.026$        | 0.012                          | $-0.021$                 | 0.02         | $-0.031$                |
| <b>Separator</b>                        | 1990-03-31                                  | 0.051           | 0.024                          | 0.017                    | 0.019        | 0.003                   |
| ◉ Comma                                 | 1990-04-30                                  | $-0.023$        | $-0.039$                       | $-0.007$                 | $-0.003$     | $-0.005$                |
| Semicolon<br>$\bigcirc$ Tab             | 1990-05-31                                  | 0.028           | 0.087                          | 0.011                    | 0.008        | 0.002                   |
|                                         | 1990-06-30                                  | $-0.003$        | $-0.008$                       | 0.022                    | $-0.004$     | 0.003                   |
| Quote<br>$\bigcirc$ None                | 1990-07-31                                  | $-0.008$        | $-0.017$                       | 0.017                    | $-0.023$     | 0.008                   |
| ◉ Double Quote<br><b>Single Quote</b>   | 1990-08-31                                  | $-0.144$        | $-0.102$                       | $-0.054$                 | $-0.005$     | $-0.012$                |
| Time Series?<br><b>Load Data</b>        | Showing 1 to 10 of 141 entries              | <b>Previous</b> | $\overline{2}$<br>$\mathbf{1}$ | 3<br>5<br>$\overline{4}$ | 15<br>$\sim$ | <b>Next</b>             |

Figure 3: Interface to upload a csv file to the application

## 3 Robust Location and Scale Estimators

Click on the Location-Scale tab to open the dialog which allows you to compute classical estimates for mean and standard deviation and/or robust estimates for location and scale for a single variable, and compare results when you choose to compute both classical and robust estimates. The Shiny UI interfaces with the locScaleM() function in RobStatTM to compute robust estimates of location and scale.

### Computing Location and Scale

To use the Location-Scale dialog, you first select a Variable for whatever dataset you loaded, and then choose a Method from the options of *Classical*, *Robust*, or *Both*. The classical and robust methods are both computed and then compared when *Both* is chosen. Furthermore, if either *Robust* or *Both* are selected, then drop-down lists for ρ and ψ functions (rho and psi), and asymptotic efficiency choices appear, with defaults "mopt" (modified optimal) and 0.95, respectively. To compute the estimates and display the summary, you will click on the Results button. Figure [4](#page-4-0) shows an example where you first load the data set **flour** using the method explained in Section 2, select the variable V1, and click on Results, thereby using the default values of rho and psi, and asymptotic efficiency.

### <span id="page-4-0"></span>Location-Scale

Calculate the robust location and scale for a single variable in a data set.

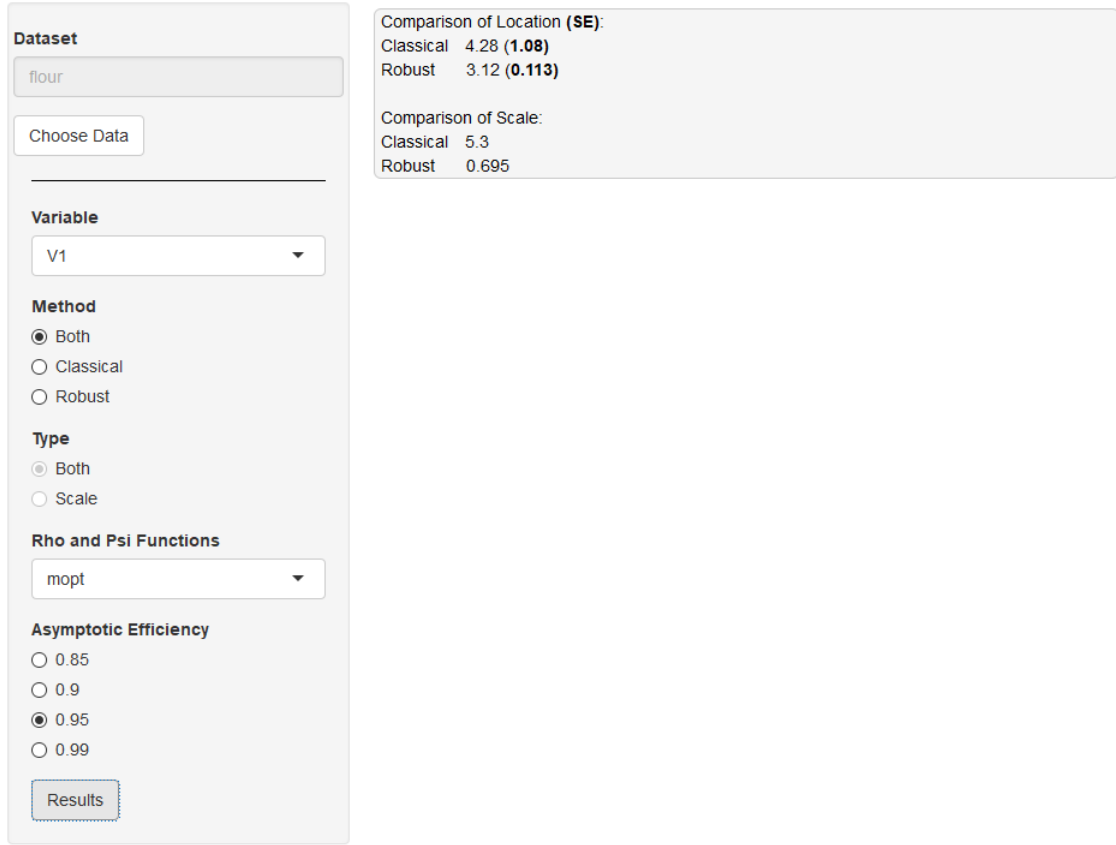

Figure 4: Comparison of Classical and robust estimates for location and scale for the flour dataset

Note that the results are displayed in the main panel on the right. This is the layout for each model summary in the Shiny UI. For location and scale, the summary displays estimates for location, the standard error of the location estimate, and the estimate for scale.

# 4 Robust Linear Regression

Click on the Robust Linear Regression tab, located under the Models tab in the menu as shown in Figure [5](#page-5-0) (all subsequent models are located under the Models tab). We now show how to do a computation and comparison of classical and robust linear regression model fits, using the mineral data set in the RobStatTM package that we showed you how to load in Section 2.

<span id="page-5-0"></span>

| RobStatTM<br>Location-Scale<br>Data | Models $\div$<br>About<br>Help                                                                               |
|-------------------------------------|----------------------------------------------------------------------------------------------------|
| <b>Robust Linear Regression</b>     | <b>Robust Linear Regression</b><br>Robust Covariance<br>Robust PCA                                           |
| Plotting<br>Model                   | Calculate the robust coefficients of several factors with the second matrix of the least-squares equivalent. |

Figure 5: Navigation to Robust Linear Regression menu

## Fitting Linear Models

There are four linear model fitting methods to choose from in the UI: least-squares (LS), M, MM, and distance constrained maximum-likelihood (DCML). The Shiny UI provides an interface to the implementation of these methods through the lm() function in the stats package and the lmrobM(), lmrobdetMM(), and lmrobdetDCML() functions in RobStatTM. You have the option to compare any two models by checking the Add Second Method box and selecting inputs for a second model. In Figure [6,](#page-5-1) the classical least-squares (LS) and robust MM regression methods are being compared. You must select dependent and independent variables for the model, and then the regression formula will automatically populate the text box. When comparing regressions, the formulas do not need to be identical. You fit the models and view the summary by pressing the Results button at the bottom of the model panel, and then the results will be displayed in the panel that appears at the right.

#### <span id="page-5-1"></span>**Robust Linear Regression**

| robust regression. |              |                                 | Calculate linear regression coefficients using a robust regression, and compare them to the coefficients of a least squares regression, or another |  |  |  |  |  |  |  |  |
|--------------------|--------------|---------------------------------|----------------------------------------------------------------------------------------------------|--|--|--|--|--|--|--|--|
| Model              | <b>Plots</b> |                                 |                                                                                                    |  |  |  |  |  |  |  |  |
| <b>Dataset</b>     |              |                                 | <b>Residual Statistics:</b>                                                                                                    |  |  |  |  |  |  |  |  |
| mineral            |              |                                 | <b>Method Min</b><br>1Q<br>Median 3Q<br><b>Max</b><br>LS.<br>-41.62 -6.457 -0.3829 5.158 46.86                                                     |  |  |  |  |  |  |  |  |
| <b>Choose Data</b> |              |                                 | MM<br>$-16.54 - 5.421$<br>1.049 7.919 116.8                                                                                                    |  |  |  |  |  |  |  |  |
| Add Second Method  |              |                                 | <b>Coefficients:</b>                                                                                                    |  |  |  |  |  |  |  |  |
|                    |              |                                 | Method Estimate Std. Error t value Pr(> t )                                                                                                    |  |  |  |  |  |  |  |  |
| <b>Method</b>      |              | <b>Method</b>                   | LS.<br>7.961<br>2.702<br>2.946<br>$0.004838$ **<br>(Intercept)                                                                                     |  |  |  |  |  |  |  |  |
| <b>LS</b>          | ۰            | MM<br>▼                         | <b>MM</b><br>15.19<br>2.258<br>6.728 1.464e-08 ***                                                                                                 |  |  |  |  |  |  |  |  |
|                    |              |                                 | LS.<br>0.01983<br>6.787 1.181e-08 ***<br>0.1346<br>copper                                                                                          |  |  |  |  |  |  |  |  |
| <b>Dependent</b>   |              | <b>Dependent</b>                | 0.5747<br><b>MM</b><br>0.01261<br>0.02232 0.5648                                                                                                   |  |  |  |  |  |  |  |  |
| zinc               | ٠            | zinc                            | Signif. codes: 0 **** 1e-03 *** 0.01 ** 0.05 ! 0.1 ** 1                                                                                            |  |  |  |  |  |  |  |  |
| Independent        |              | Independent                     | <b>Residual Scale Estimates:</b><br>LS: 14.66 on 51 degrees of freedom                                                                             |  |  |  |  |  |  |  |  |
| copper             |              | copper                          | MM: 9.994 on 51 degrees of freedom                                                                                                    |  |  |  |  |  |  |  |  |
| <b>Formula</b>     |              | <b>Formula</b>                  | <b>Multiple R-squared:</b>                                                                                                    |  |  |  |  |  |  |  |  |
| $zinc \sim coppei$ |              | zinc $\sim$ coppi               | LS: 0.4746<br>MM: 0.008241                                                                                                    |  |  |  |  |  |  |  |  |
|                    |              | Robust<br>Regression<br>Choices |                                                                                                    |  |  |  |  |  |  |  |  |
|                    |              | Family                          |                                                                                                    |  |  |  |  |  |  |  |  |
|                    |              | mopt                            |                                                                                                    |  |  |  |  |  |  |  |  |
|                    |              | <b>Efficiency</b>               |                                                                                                    |  |  |  |  |  |  |  |  |
|                    |              | $\div$<br>0.95                  |                                                                                                    |  |  |  |  |  |  |  |  |
| <b>Results</b>     |              |                                 |                                                                                                    |  |  |  |  |  |  |  |  |

Figure 6: Least-squares and robust MM regression comparison using mineral data from RobStatTM

The standard errors, t-statistics, and p-values for the robust coefficients for robust fits are computed using a robust covariance matrix for the independent variables, as an important step to ensure that those quantities are robust themselves (see the RobStatTM book Section 5.6 for details). Furthermore, the *proportion of variance explained by the model*, or  $\mathbb{R}^2$ , for robust fits is a robust version of classical least-squares  $\mathbb{R}^2$ . To run this example, you have to make zinc is the dependent variable and copper is the independent variable for the LS and MM estimators. The default "mopt" choice for rho and psi, with the default asymptotic efficiency of 95% is used for the MM estimate. The equivalent command-line code for obtaining the results in the right hand side of Figure [6](#page-5-1) is provided below.

```
# Load mineral data set
data(mineral)
# Send fits to fit.models
fm \leftarrow fit.models(LS = lm(zinc \sim copper, data = mineral),MM = \text{lmrobdetMM}(zinc \sim copper, data = mineral,control = Imrobot.contrib(family = "mopt",eff = (0.95))# Comparison of results
```
summary(fm)

<span id="page-6-0"></span>Plots

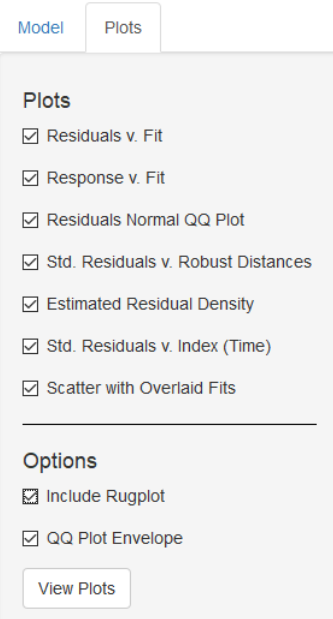

Figure 7: Linear Regression plotting options

After fitting a linear regression model, or a pair of such models, you may graphically analyze the results using the Plots tab. In the dialog above, you may choose from several different plots. Note that the *Scatter with Overlaid Fits* plot is only available in the case of two univariate regressions. The following figures show each of the plots selected in the dialog of Figure [7.](#page-6-0)

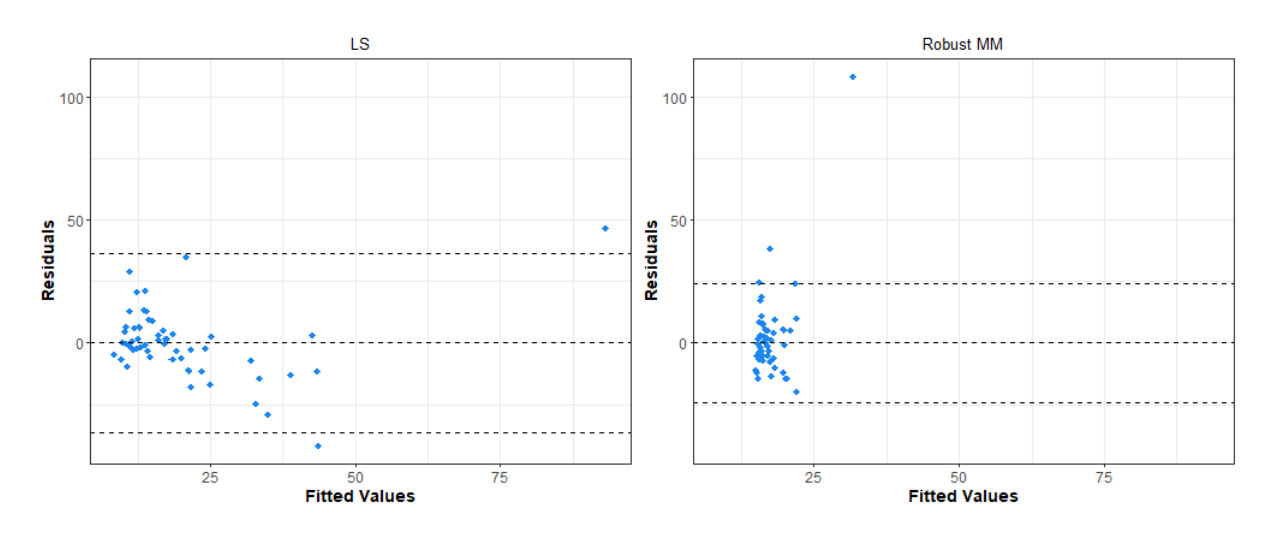

### Residuals versus Fitted Values

Figure 8: Scatterplot of LS and robust MM residuals versus fitted values using mineral data from RobStatTM

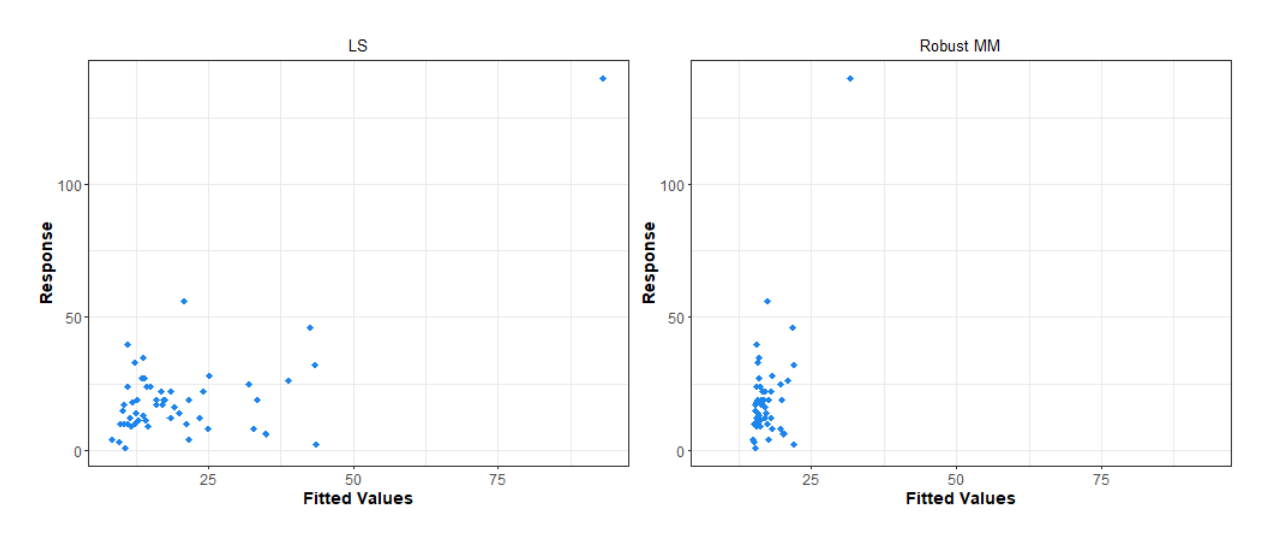

#### Response versus Fitted Values

Figure 9: Scatterplot of response values versus LS and robust MM fitted values using mineral data from RobStatTM

### Normal QQ Plots of Residuals

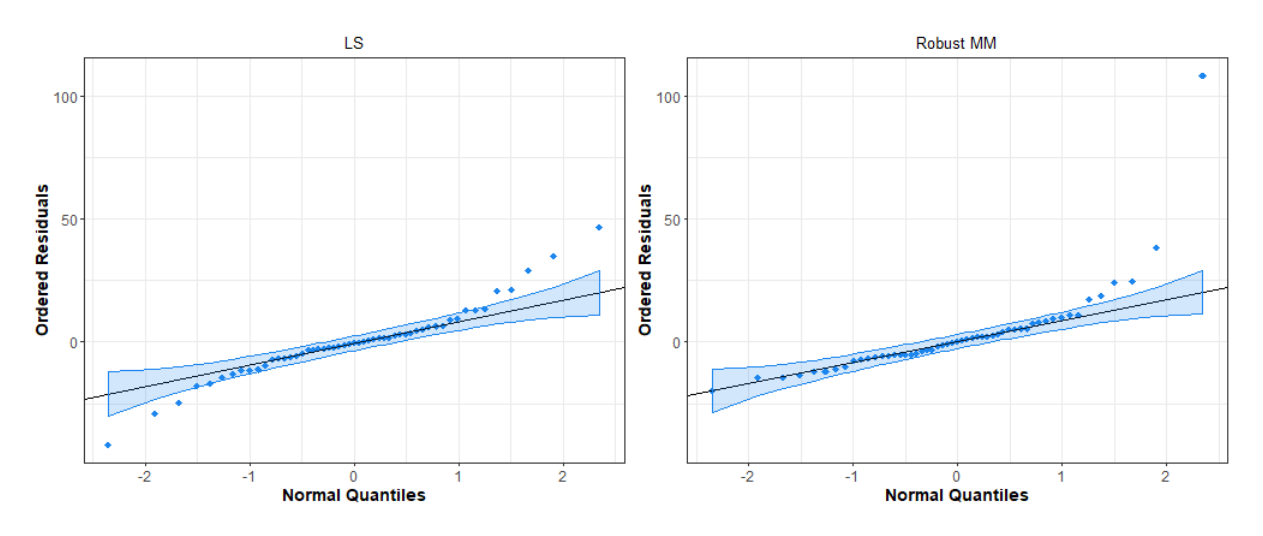

Figure 10: LS and robust MM normal QQ plots of residuals using mineral data from RobStatTM

## Standardized Residuals versus Robust Distances

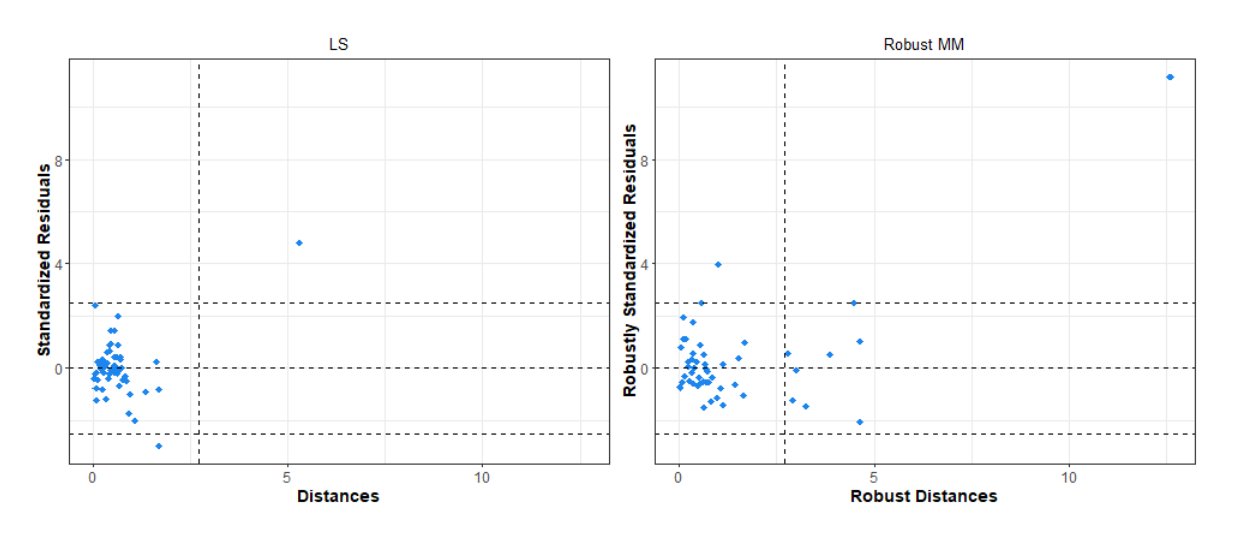

Figure 11: LS and robust MM Plots of standardized residuals versus square-root Mahalanobis distances using mineral data from RobStatTM

## Probability Density Estimates of Residuals

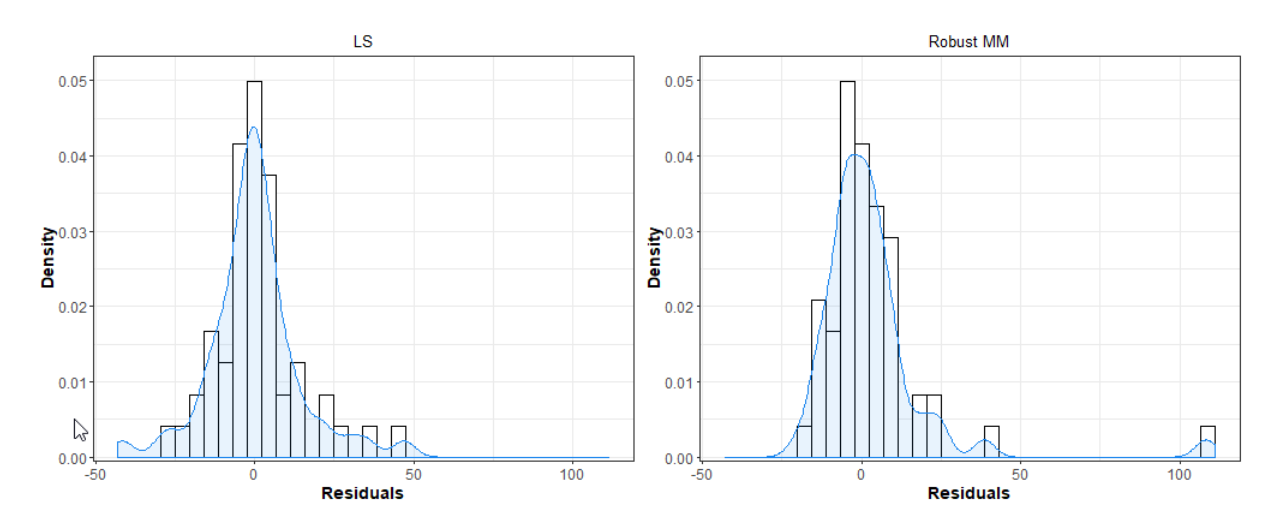

Figure 12: Probability density estimates of LS and robust MM residuals using mineral data from RobStatTM

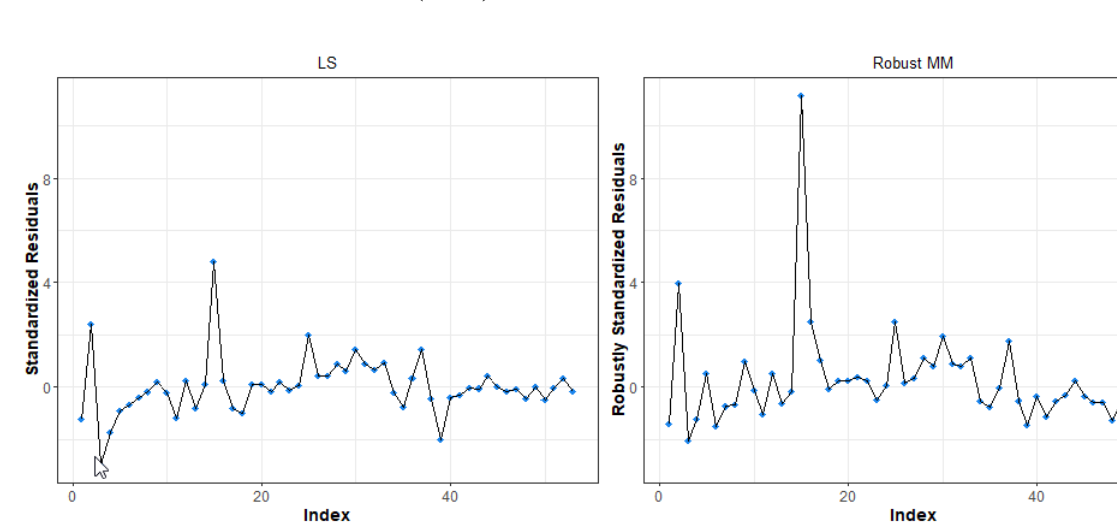

Standardized Residuals versus Index (Time)

Figure 13: LS and robust MM standardized residuals using mineral data from RobStatTM

#### Scatterplots with Overlaid Fits

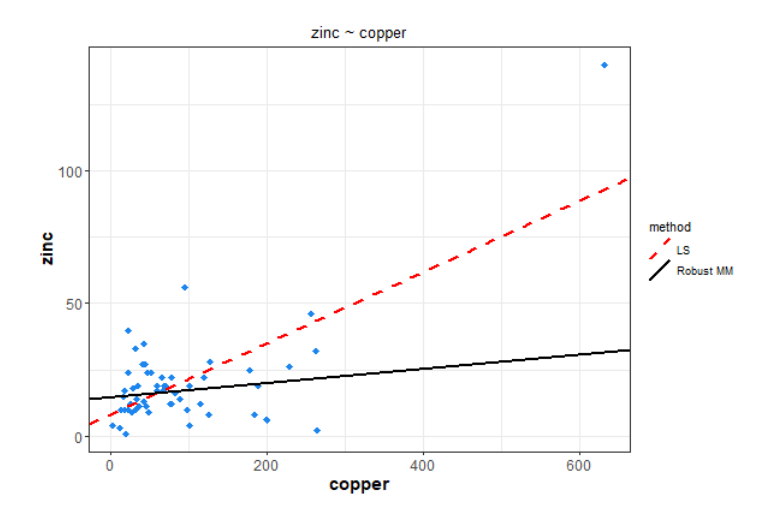

Figure 14: Scatterplot of data with overlaid LS and robust MM fits using mineral data from RobStatTM

## 5 Robust Covariance

The Shiny UI allows you to use the **RobStatTM** functions **covClassic**() and **covRob**(). Since these two methods only work numeric data, the options for **Variables** are limited to those with numeric values only. Note that the options in the Method group allows you to choose either the classical method alone, the robust method alone, or use the default of both methods, which is highly recommended. If *Robust*, or *Both* is chosen, then you use the Robust Covariance Estimator drop-down list to make an estimator choice. You may select *MM*, *Rocke*, or *Auto* as the estimator. If you use the default choice *Auto*, then a Rocke-estimator is used if the number of variables is greater than or equal to 10, and an MM-estimator is used otherwise. For details concerning these estimators, see Sections 6.4.4 and 6.5, respectively in the book Robust Statistics: Theory and Methods, 2nd editio Figure [15](#page-11-0) displays the comparison of classical and robust covariance matrix and location estimates along with classical and robust eigenvalues associated with those covariance matrix estimate for variables in the wine dataset.

<span id="page-11-0"></span>

| <b>Comparison of Covariance/Correlation Estimates:</b><br><b>Dataset</b><br>V <sub>3</sub><br><b>V4</b><br>V <sub>5</sub><br>V <sub>6</sub><br>V7<br>V8<br>V9<br><b>V10</b><br>V <sub>11</sub><br><b>V12</b><br><b>V13</b><br>Method V1<br>V <sub>2</sub><br>wine<br>0.2136<br>$-0.01289$<br>$-0.0156$<br>0.01152<br>$-0.3746$<br>0.7732<br>0.0659<br>0.07621<br>5.069e-04<br>0.05858<br>0.2337<br>0.004307<br>36.92<br>Classic<br>V <sub>1</sub><br>0.2122 -0.008808<br>$-0.01748$<br>$-0.2905$<br>0.05805<br>0.06654<br>$-0.002612$<br>0.04833<br>0.001568<br>0.02014<br>0.8164<br>0.278<br><b>Robust</b><br>41.44<br><b>Choose Data</b><br>$-0.01289$<br>0.4741<br>0.004101<br>0.1053<br>0.5734<br>$-0.01949$<br>$-0.05235$<br>$-0.00431$<br>$-0.02293$<br>$-0.2197$<br>$-0.03368$<br>0.04259<br>$-56.84$<br>Classic<br>V <sub>2</sub><br><b>Variables</b><br>0.008808<br>0.05706<br>0.1564<br>0.4165<br>6.752e-04<br>$-0.005884$<br>0.003985<br>0.01916<br>$-0.05268$<br>$-0.001188$<br>0.009691<br>$-3.756$<br>0.02243<br>Robust<br>V1 V2 V3 V4 V5 V6 V7 V8 V9 V10 V11 V12 V13<br>$-0.0156$<br>0.004101<br>0.0516<br>0.3178<br>0.9124<br>3.697e-04 -0.006362<br>0.007414<br>$-0.01362$<br>$-0.03495$<br>0.00633<br>$-0.006618$<br><b>Classic</b><br>$-1.486$<br>V <sub>3</sub><br>$-0.01748$<br>0.02243<br>0.06255<br>0.434<br>0.001667<br>$-0.00805$<br>0.01045<br>$-0.06034$<br>0.006089<br><b>Robust</b><br>1.027<br>$-0.01908$<br>$-0.009947$<br>$-3.877$<br>Method<br>6.484<br>$-0.2906$<br>0.05391<br>0.02758<br>Classic<br>$-0.3746$<br>0.1053<br>0.3178<br>6.372<br>$-0.1925$<br>$-0.1822$<br>$-0.6653$<br>$-0.107$<br>$-69.06$<br><b>V4</b><br>$\odot$ Both<br>$-0.2905$<br>0.1564<br>0.434<br>7.265<br>9.769<br>$-0.1577$<br>$-0.2365$<br>0.08199<br>$-0.07052$<br>$-0.8828$<br>0.05487<br><b>Robust</b><br>$-0.1576$<br>$-113.7$<br>O Classical<br>0.7732<br>0.5734<br>0.9124<br>6.372<br>110.2<br>1.093<br>0.5147<br>0.1745<br>$-0.2555$<br>2.401<br>$-0.1362$<br>0.4523<br>$-344$<br><b>Classic</b><br>V <sub>5</sub><br>$\bigcirc$ Robust<br><b>Robust</b><br>0.8164<br>0.4165<br>1.027<br>9.769<br>115.8<br>1.184<br>0.5914<br>0.3407<br>$-0.243$<br>2.312<br>$-0.03503$<br>0.2395<br>$-323.1$<br>0.0659<br>$-0.1925$<br>1.093<br>0.1083<br>0.05219<br>$-0.008857$<br>0.006435<br>Classic<br>-0.01949 3.697e-04<br>0.1149<br>$-4.034e-04$<br>0.2729<br>22.15<br><b>Type</b><br>V <sub>6</sub><br>0.05805<br>$-0.1577$<br>0.05249<br>$-0.01398$<br><b>Robust</b><br>6.752e-04<br>0.001667<br>1.184<br>0.1311<br>0.1219<br>$-0.002169$<br>0.3259<br>0.007929<br>24.42<br>Covariances<br>0.07621<br>$-0.2906$<br>0.5147<br>0.1083<br>0.158<br>$-0.002493$<br>0.08987<br>0.3651 3.641e-04<br>$-0.01257$<br>33.5<br>Classic<br>$-0.05235$<br>$-0.006362$<br>$\bigcirc$ Correlations<br>V <sub>7</sub><br>0.06654<br>$-0.005884$<br>$-0.2365$<br>0.5914<br>0.1757<br>$-0.006132$<br>0.09277<br>$-0.005842$<br>36.4<br><b>Robust</b><br>$-0.00805$<br>0.1219<br>0.4428<br>$-0.008679$<br><b>Robust Covariance Estimator</b><br>5.069e-04<br>$-0.00431$<br>0.007414<br>0.05391<br>0.1745<br>$-4.034e-04$<br>$-0.002493$<br>0.004907 -0.004172<br>0.00336<br>$-0.008091$<br>$-0.2379$<br>Classic<br>0.01323<br>V <sub>8</sub><br>۰<br>$-0.002612$<br>0.003985<br>0.08199<br>$-0.002169$<br>$-0.006132$<br>0.005423 -0.008835<br>0.003225<br>Auto<br><b>Robust</b><br>0.01045<br>0.3407<br>0.02219<br>$-0.006928$<br>$-2.477$<br>0.05858<br>$-0.1822$<br>$-0.2555$<br>0.05219<br>0.08987<br>$-0.004172$<br>0.004989<br><b>Classic</b><br>$-0.02293$<br>$-0.01362$<br>0.1698<br>4.571e-04<br>12.98<br>0.2168<br>V <sub>9</sub><br>0.04833<br>0.01916<br>$-0.01908$<br>$-0.07052$<br>$-0.243$<br>0.05249<br>0.09277<br>$-0.008835$<br>0.189<br>$-0.001597$<br>0.003595<br><b>Robust</b><br>0.2685<br>15.88<br><b>Results</b><br>$-0.6653$<br>0.3651<br>$-0.01323$<br>0.2168<br>0.2337<br>$-0.2197$<br>$-0.03495$<br>2.401<br>0.2729<br>1.534<br>0.004072<br>$-0.08266$<br>161.5<br><b>Classic</b><br><b>V10</b><br>$-0.8828$<br>$-0.02219$<br>0.2685<br><b>Robust</b><br>0.278<br>$-0.05268$<br>$-0.06034$<br>2.312<br>0.3259<br>0.4428<br>1.879<br>$-0.007908$<br>$-0.09283$<br>179.6<br>0.004307<br>0.00633<br>0.02758<br>$-0.1362$<br>$-0.008857$ 3.641e-04<br>0.00336<br>0.004989<br>0.01357<br>$-0.01292$<br>Classic<br>$-0.03368$<br>0.004072<br>9.118<br>V <sub>11</sub><br>0.001568<br>$-0.001188$<br>0.006089<br>0.05487<br>$-0.03503$<br>$-0.01398$<br>$-0.005842$<br>0.003225 -0.001597<br>0.01303<br>$-0.01293$<br>5.826<br><b>Robust</b><br>$-0.007908$<br>$-27.54$<br>0.01152<br>0.04259<br>$-0.006618$<br>$-0.107$<br>0.4523<br>0.006435<br>$-0.01257$<br>$-0.008091$<br>4.571e-04<br>$-0.08266$<br>$-0.01292$<br>0.1275<br>Classic<br>V <sub>12</sub><br>0.02014<br>0.009691<br>$-0.009947$<br>$-0.1576$<br>0.2395<br>0.007929<br>$-0.008679$<br>$-0.006928$<br>0.003595<br>$-0.09283$<br>$-0.01293$<br>$-25.89$<br><b>Robust</b><br>0.1441<br>36.92<br>$-56.84$<br>$-1.486$<br>$-69.06$<br>$-344$<br>22.15<br>$-0.2379$<br>12.98<br>9.118<br>$-27.54$<br>Classic<br>33.5<br>161.5<br>49070<br>V13<br>$-3.756$<br>$-3.877$<br>$-113.7$<br>$-323.1$<br>24.42<br>36.4<br>$-2.477$<br>15.88<br>$-25.89$<br>49950<br><b>Robust</b><br>41.44<br>179.6<br>5.826<br><b>Robust Estimate of Location:</b><br>V <sub>5</sub><br>V <sub>6</sub><br>V <sub>7</sub><br>V <sub>8</sub><br><b>V12</b><br><b>V13</b><br>Method V1<br>V <sub>2</sub><br>V <sub>3</sub><br>V <sub>4</sub><br>V <sub>9</sub><br><b>V10</b><br><b>V11</b><br>13.74 2.011 2.456 17.04 106.3 2.84 2.982<br>0.29<br>1.899 5.528 1.062 3.158<br>1116<br>Classic<br>13.73 1.779 2.466 17.15 106.8 2.854 3.002 0.2922 1.912 5.648 1.077 3.155 1145<br>Robust<br><b>Eigenvalues:</b><br>Method Eval. 1<br>Eval. 2 Eval. 3 Eval. 4 Eval. 5 Eval. 6 Eval. 7 Eval. 8 Eval. 9 Eval. 10 Eval. 11 Eval. 12 Eval. 13<br>Classic<br>108.3<br>6.199<br>0.933<br>0.412 0.1817 0.1118 0.09973 0.07915 0.03052 0.02034 0.006755 0.002164<br>49070<br><b>Robust</b><br>49960<br>114.6 6.424<br>1.176 0.1916 0.134 0.1106 0.08745 0.04865 0.02748 0.02119 0.007717 0.002016 | Plots<br><b>Estimates</b> |  |  |  |  |  |  |  |  |  |  |  |  |  |  |  |
|----------------------------------------------------------------------------------------------------|---------------------------|--|--|--|--|--|--|--|--|--|--|--|--|--|--|--|
|                                                                                                    |                           |  |  |  |  |  |  |  |  |  |  |  |  |  |  |  |
|                                                                                                    |                           |  |  |  |  |  |  |  |  |  |  |  |  |  |  |  |
|                                                                                                    |                           |  |  |  |  |  |  |  |  |  |  |  |  |  |  |  |
|                                                                                                    |                           |  |  |  |  |  |  |  |  |  |  |  |  |  |  |  |
|                                                                                                    |                           |  |  |  |  |  |  |  |  |  |  |  |  |  |  |  |
|                                                                                                    |                           |  |  |  |  |  |  |  |  |  |  |  |  |  |  |  |
|                                                                                                    |                           |  |  |  |  |  |  |  |  |  |  |  |  |  |  |  |
|                                                                                                    |                           |  |  |  |  |  |  |  |  |  |  |  |  |  |  |  |
|                                                                                                    |                           |  |  |  |  |  |  |  |  |  |  |  |  |  |  |  |
|                                                                                                    |                           |  |  |  |  |  |  |  |  |  |  |  |  |  |  |  |
|                                                                                                    |                           |  |  |  |  |  |  |  |  |  |  |  |  |  |  |  |
|                                                                                                    |                           |  |  |  |  |  |  |  |  |  |  |  |  |  |  |  |
|                                                                                                    |                           |  |  |  |  |  |  |  |  |  |  |  |  |  |  |  |
|                                                                                                    |                           |  |  |  |  |  |  |  |  |  |  |  |  |  |  |  |
|                                                                                                    |                           |  |  |  |  |  |  |  |  |  |  |  |  |  |  |  |
|                                                                                                    |                           |  |  |  |  |  |  |  |  |  |  |  |  |  |  |  |
|                                                                                                    |                           |  |  |  |  |  |  |  |  |  |  |  |  |  |  |  |
|                                                                                                    |                           |  |  |  |  |  |  |  |  |  |  |  |  |  |  |  |
|                                                                                                    |                           |  |  |  |  |  |  |  |  |  |  |  |  |  |  |  |
|                                                                                                    |                           |  |  |  |  |  |  |  |  |  |  |  |  |  |  |  |
|                                                                                                    |                           |  |  |  |  |  |  |  |  |  |  |  |  |  |  |  |
|                                                                                                    |                           |  |  |  |  |  |  |  |  |  |  |  |  |  |  |  |
|                                                                                                    |                           |  |  |  |  |  |  |  |  |  |  |  |  |  |  |  |
|                                                                                                    |                           |  |  |  |  |  |  |  |  |  |  |  |  |  |  |  |
|                                                                                                    |                           |  |  |  |  |  |  |  |  |  |  |  |  |  |  |  |
|                                                                                                    |                           |  |  |  |  |  |  |  |  |  |  |  |  |  |  |  |
|                                                                                                    |                           |  |  |  |  |  |  |  |  |  |  |  |  |  |  |  |
|                                                                                                    |                           |  |  |  |  |  |  |  |  |  |  |  |  |  |  |  |
|                                                                                                    |                           |  |  |  |  |  |  |  |  |  |  |  |  |  |  |  |
|                                                                                                    |                           |  |  |  |  |  |  |  |  |  |  |  |  |  |  |  |
|                                                                                                    |                           |  |  |  |  |  |  |  |  |  |  |  |  |  |  |  |
|                                                                                                    |                           |  |  |  |  |  |  |  |  |  |  |  |  |  |  |  |
|                                                                                                    |                           |  |  |  |  |  |  |  |  |  |  |  |  |  |  |  |
|                                                                                                    |                           |  |  |  |  |  |  |  |  |  |  |  |  |  |  |  |
|                                                                                                    |                           |  |  |  |  |  |  |  |  |  |  |  |  |  |  |  |

Figure 15: Classical and robust covariance estimates for selected variables in wine data

A command-line equivalent of the Shiny UI interface in Figure [15](#page-11-0) is shown below

```
# Load wine data
data(wine)
# Use fit.models to estimate centers and covariance matrices
cov.fm <- fit.models(Classic = covClassic(wine),
                    Robust = covRob(wine, type = "auto"))# Comparison of results
```
summary(cov.fm)

<span id="page-12-0"></span>Plots

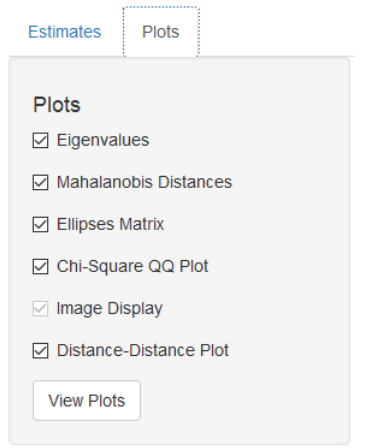

Figure 16: Covariance plotting options

The Shiny UI provides the plot types displayed in Figure [16](#page-12-0) for classical and robust covariance matrix estimates. For the wine data set, the plot types selected in Figure [16](#page-12-0) are shown below.

<span id="page-12-1"></span>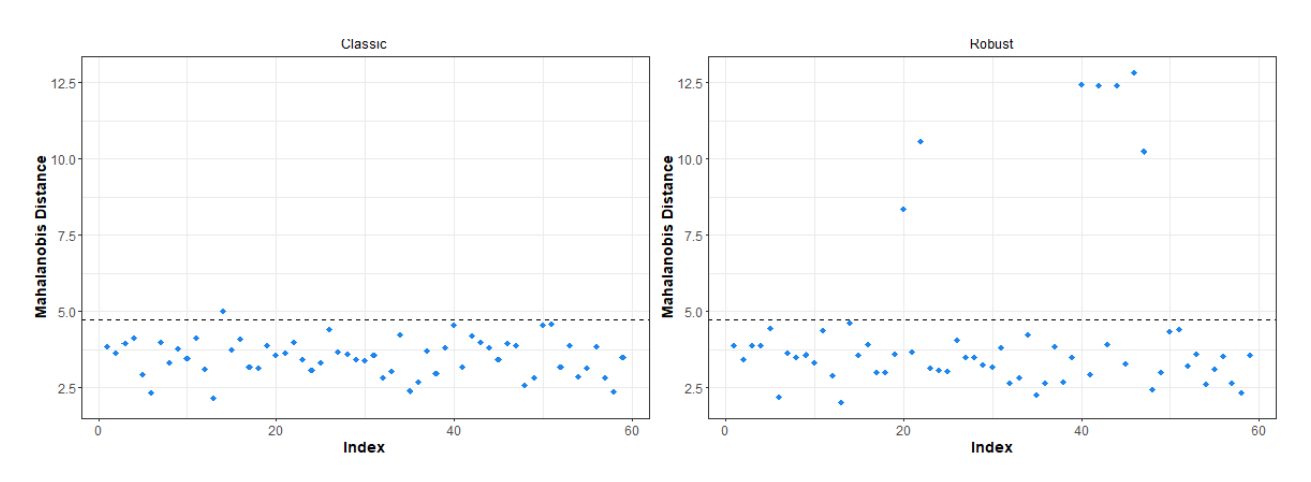

### Mahalanobis Distances

Figure 17: Square-root Mahalanobis distances for classical and robust covariance estimates for the wine data.

### Distances Chi-Squared QQ Plot

<span id="page-13-0"></span>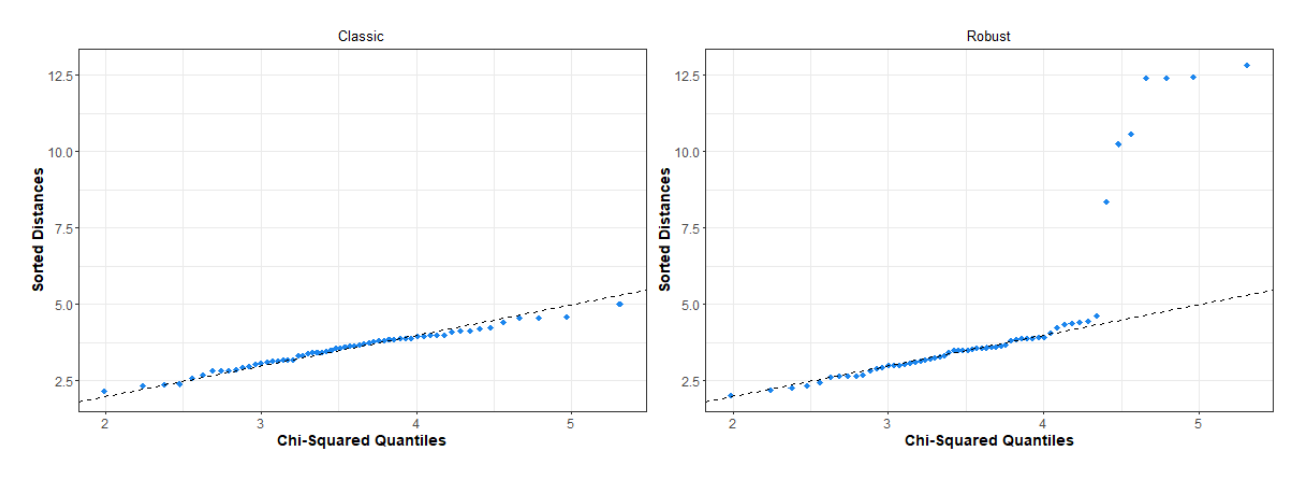

Figure 18: Classical and robust square-root Mahalanobis distances chi-squared QQ plots for the wine data.

### <span id="page-13-1"></span>Distance-Distance scatterplot

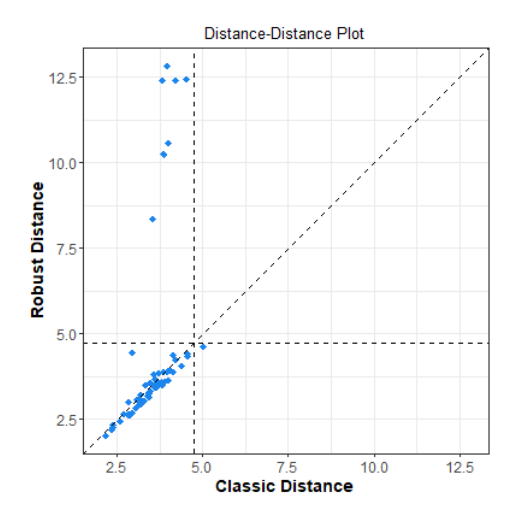

Figure 19: Scatterplot of square-root classical and robust Mahalanobis distances for the wine data.

Figures [15,](#page-11-0) [17,](#page-12-1) [18,](#page-13-0) and [19](#page-13-1) above correspond to Example 6.2 and Figure 6.3 in Maronna et al. You may find it of interest run the above example with the choice "Covariances" changed to "Correlations". Figures [20](#page-14-0) and [21](#page-14-1) below use the variables V2, V4, V8, V11, and V12 in the wine dataset, which were chosen due to their low correlation with each other and to reduce the dimensionality of the dataset.

#### <span id="page-14-0"></span>**Eigenvalues**

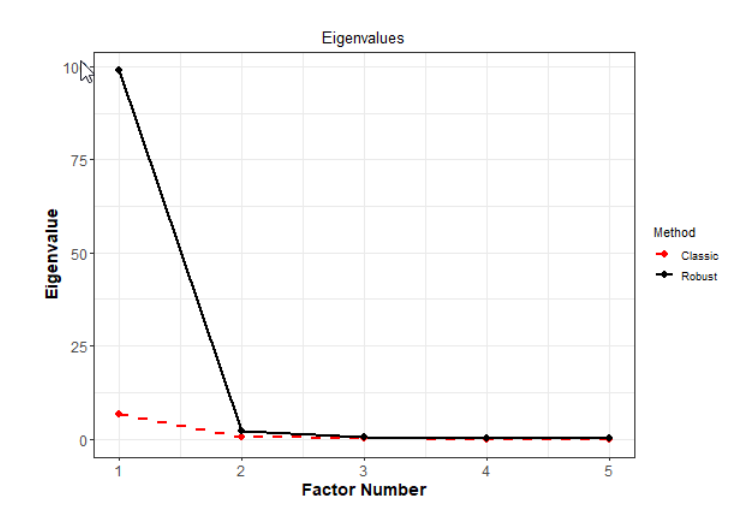

Figure 20: Scree plot for classical and robust covariance estimates for the wine data.

<span id="page-14-1"></span>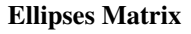

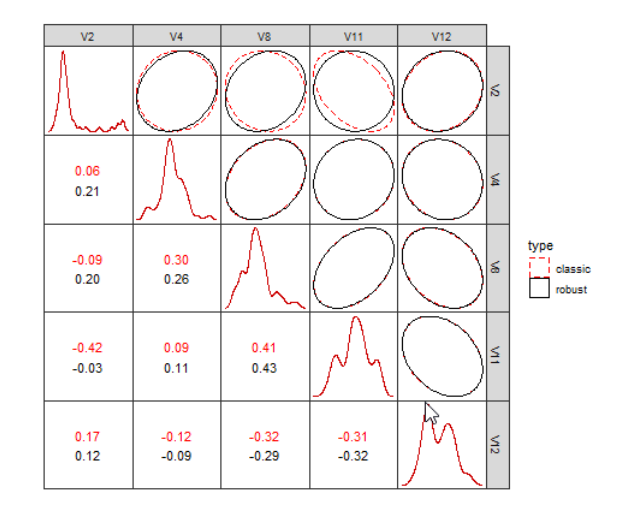

Figure 21: Ellipses matrices with classical and robust correlation estimatesfor the wine data.. If you repeat the analysis with just three (or four) variables, then you will get a 3 by 3 (or 4 by 4) display.

# 6 Robust PCA

This section allows a simple computation and comparison of classical and robust principal component analysis.

## Computing Robust Principal Components

The options for computing principal components are similar to the options for computing covariance. Classical principal components are computed using prcomp() and robust principal components are computed using the pcaRobS() function in RobStatTM. You must select at least three Variables for analysis. If the option "Both" is selected for Method, then the classical and robust principal components will be computed and compared. Figure [22](#page-15-0) contains an example comparing classical and robust principal components of the bus data.

<span id="page-15-0"></span>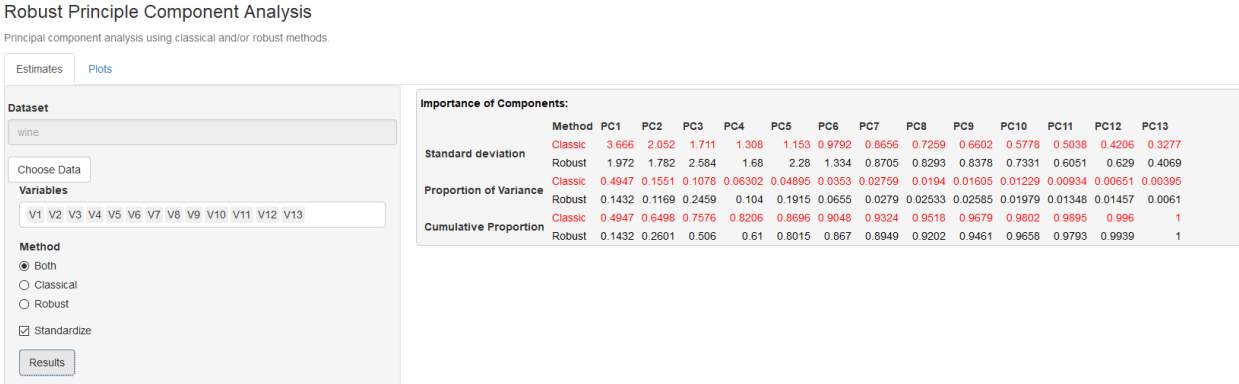

Figure 22: Classical and robust estimates for principal components for first ten variables in the bus data set

The command-line equivalent to the example in Figure [22](#page-15-0) is:

```
# Load bus data
data(bus)
# Use fit.models to estimate principal components
pca.fm <- fit.models(Classic = prcomp(bus),
                     Robust = prcompRob(bus))
# Comparison of results
summary(pca.fm)
```
## Plots

Plots for principal component analysis are not available in the current version, and we hope to add them in a future update.

# 7 What's Next?

### Improvements to the User Interface

We hope to evolve the Shiny UI as we receive feedback on the interface and consider new ideas for it.